# **Documentation Technique**

### *Présentation :*

L'application QCM est une application web permettant à l'utilisateur de répondre à des questionnaires à choix multiples.

#### *Caractéristiques Techniques :*

- **Eclipse (version Luna)**
- Langage : PHP (5.4.12), JavaScript, HTML5, CSS3
- Framework : AngularJS
- Type de programmation : Programmation Orientée Objet (POO)
- Modèle de conception MVC (Modèle Vue Controlleur)
- Base de données : PhpMyAdmin/MySql
- Analyse/Modélisation : PowerAMC
- Serveur WAMP
- Version php : 5.5.12
- Version apache : 2.4.9

#### *Fonctions :*

L'application QCM se caractérise par ces différentes fonctions :

- $\checkmark$  Identification
- $\checkmark$  Affichage du nom de l'utilisateur
- $\checkmark$  Affichage de la question et des réponses
- $\checkmark$  Affichage de la catégorie dans laquelle se trouve la question
- $\checkmark$  Affichage du résultat de chaque question
- $\checkmark$  Affichage du score de l'utilisateur
- $\checkmark$  Affichage du résultat final du QCM

## *Structure de l'application :*

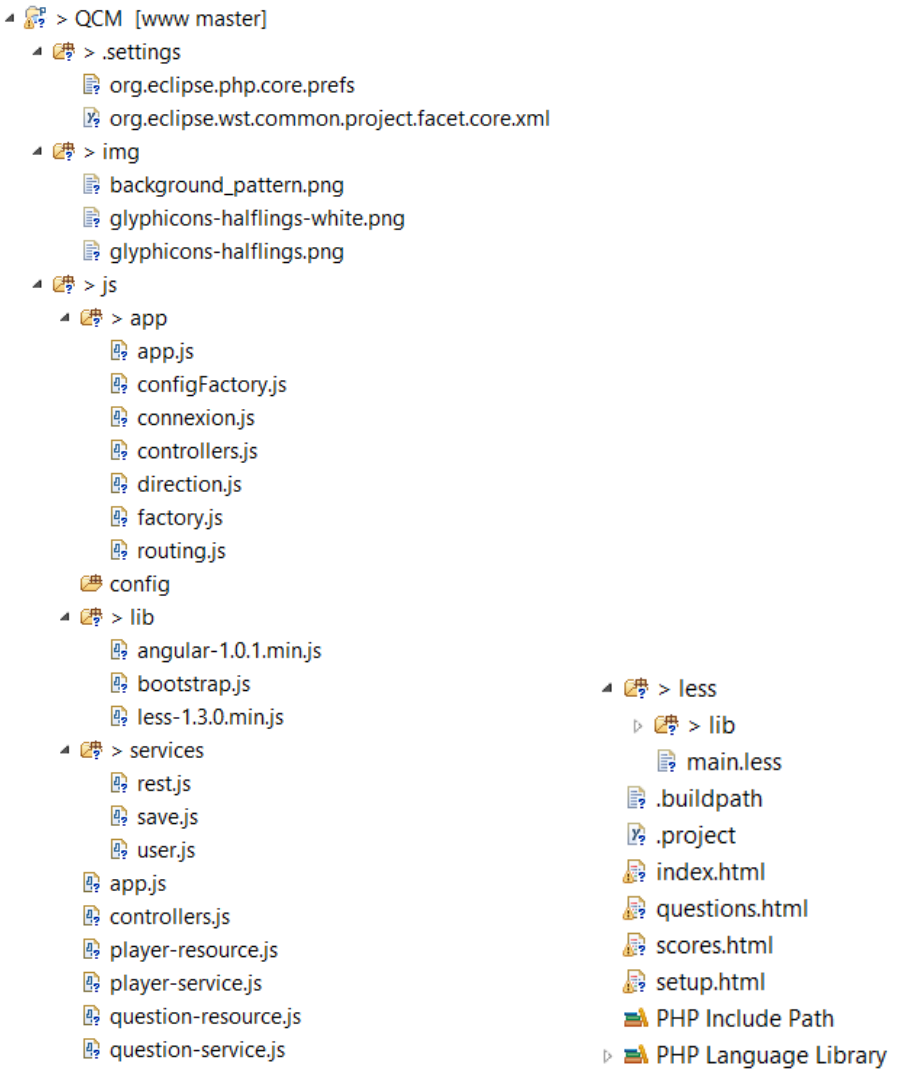

#### *Directives :*

- *ng-app :* directive permettant d'initialiser AngularJS.
- *ng-controller :* directive permettant d'attacher un contrôleur à la vue.
- *ng-repeat :* directive permettant de répéter un template pour chaque élément d'une collection.
- *ng-model :* directive permettant de lier les input, textarea ou select à une propriété du contexte actuel.